Proseminar **Systemmodellierung mit SysML** Martin Fobian 04.05.2010

1

# Unified Modelling Language

Klassendiagramm

– Objekt, Klasse, Operation

# Überblick

- 1. Objekt
- 2. Klassen
- 3. Attribute
- 4. Operationen

# 1. Objekt

- 1. Definition
- 2. Notation
- 3. Beispiel
- 4. Objektdiagramm

# Definition

• modelliert

• …

- Dinge ( z.B. Auto )
- Personen ( z.B. Student )
- Begriffe ( z.B. Krankheit )

# Definition

- eindeutig indentifizierbar
- Zustand (state)
	- Attribute und Attributwerte
	- Beziehungen zu anderen Objekten
- Verhalten (behaviour)
	- verfügbare Operationen

# Notation

### Notation von Objekten

- Rechteck, unterteilt in "compartments"
- 1. Compartment:
	- objektname:Klasse
	- objektname
	- :Klasse (anonymes Objekt)

- Objektnamen kleingeschrieben !
- Klassennamen großgeschrieben !!
- beides unterstrichen !!!  $\overline{a}$  . The set of  $\overline{a}$  is  $\overline{a}$  if  $\overline{a}$  is a set of  $\overline{a}$  is a set of  $\overline{a}$  is a set of  $\overline{a}$  is a set of  $\overline{a}$  is a set of  $\overline{a}$  is a set of  $\overline{a}$  is a set of

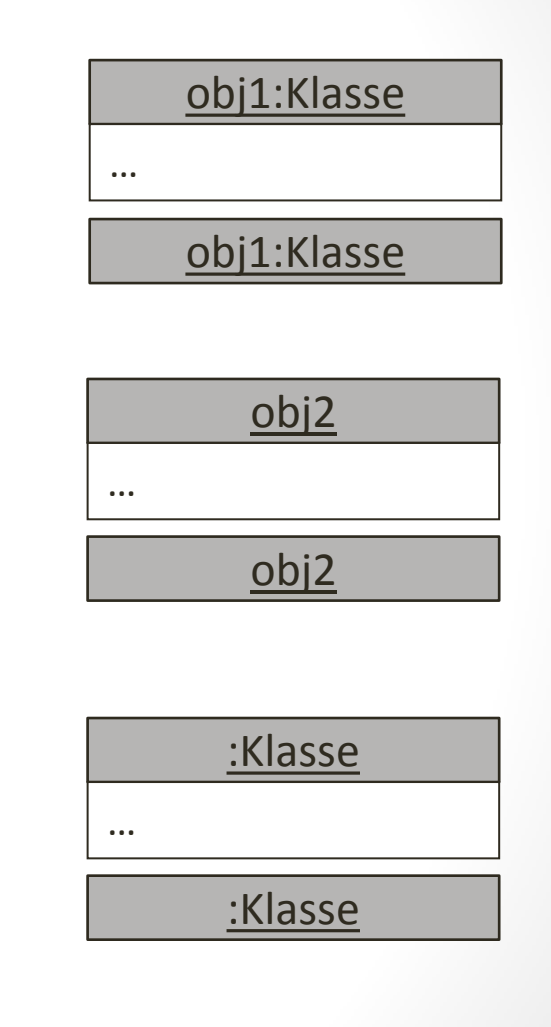

### Notation von Objekten

• 2. Compartment:

Notation

- Optional
- Im Kontext relevante Attribute und Werte
- attribut :  $Type = Wert$
- $\bullet$  attribut = Wert
- attribut

# Objekt

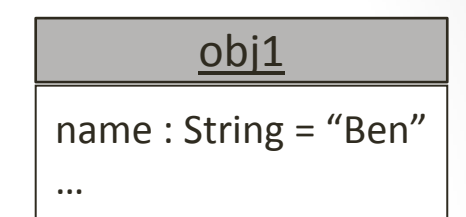

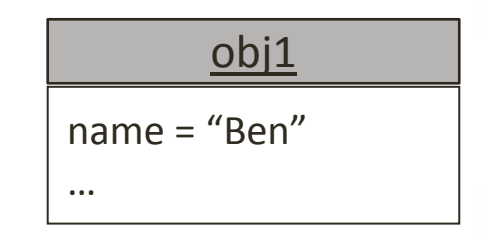

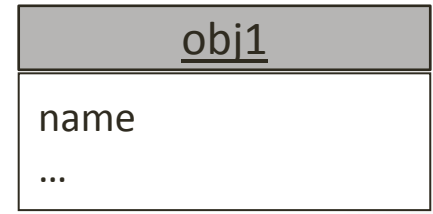

# Beispiel

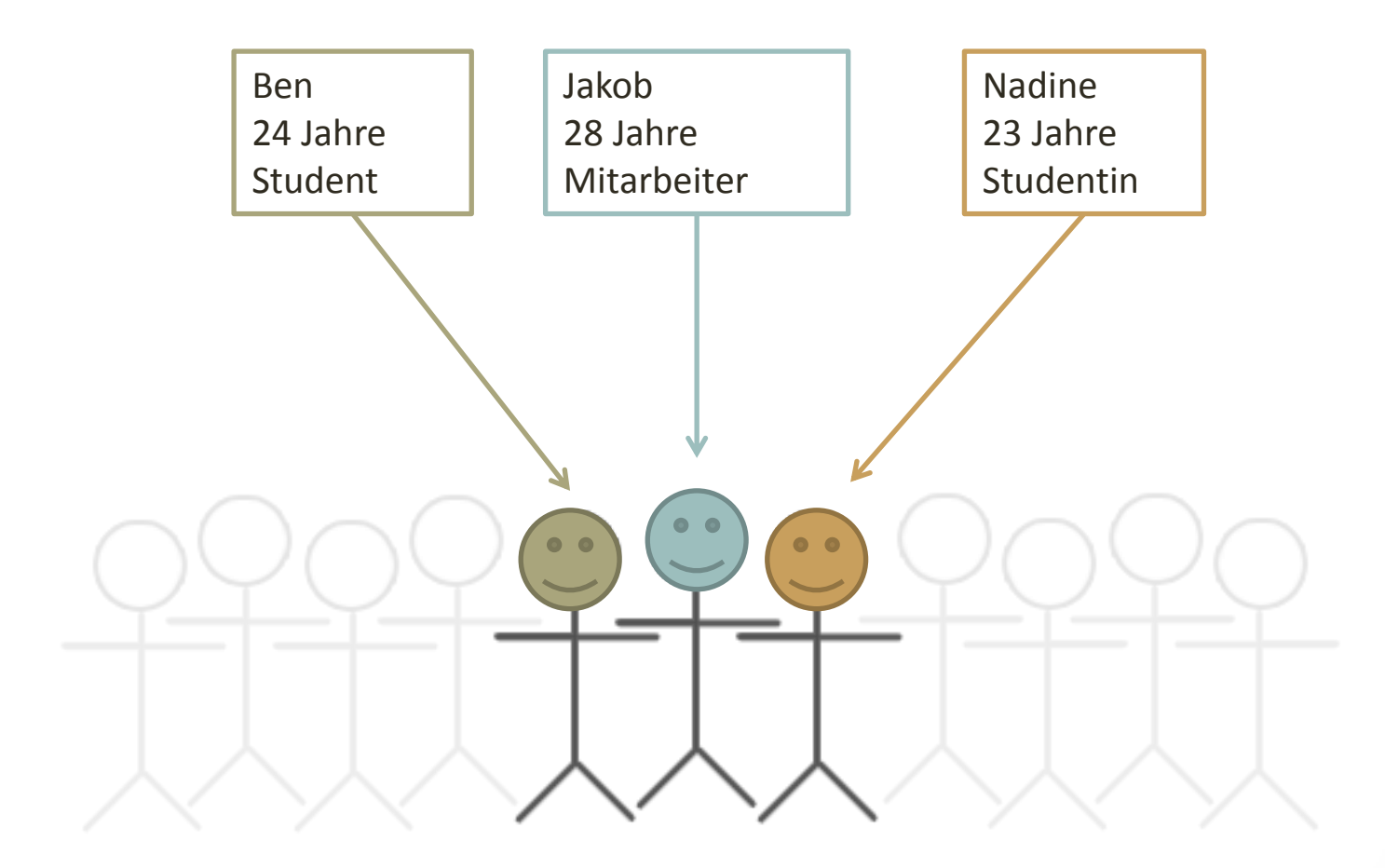

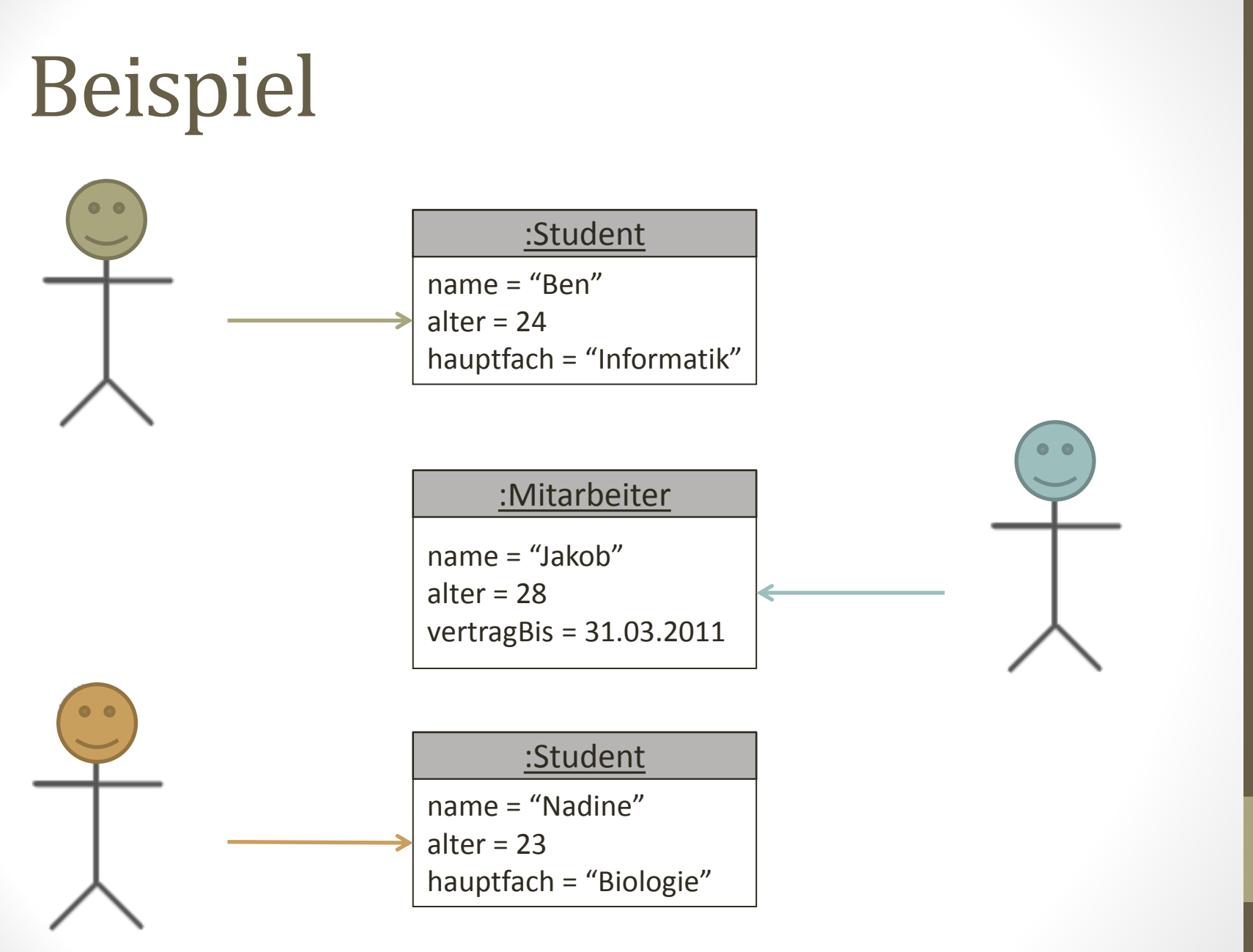

Objekt

# Objektdiagramm

- Momentaufnahme eines Systems:
	- Objekte (Attribute und Attributwerte)
	- Beziehungen zwischen Objekten

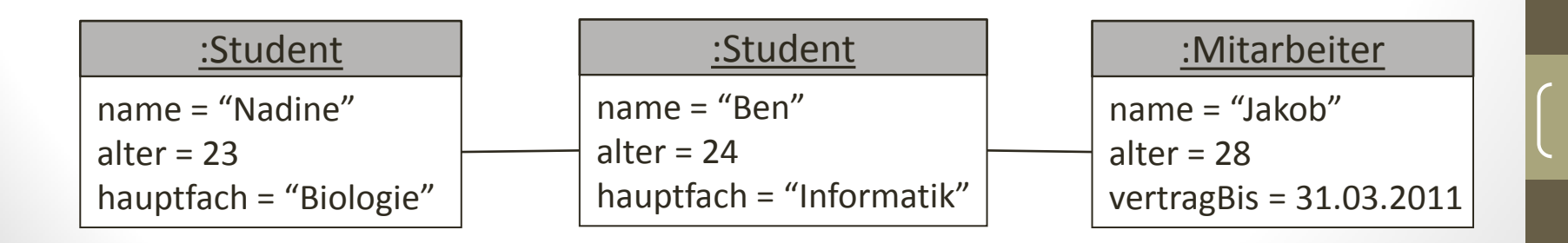

### 2. Klassen

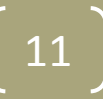

# 2. Klassen

- 1. Definition
- 2. Klassendiagramm
- 3. Notation
- 4. Abstrakte Klassen

# Definition

- Menge von Objekten mit gleicher Struktur und gleichem Verhalten
	- Attribute beschreiben Struktur
	- Operationen beschreiben Verhalten
- Klassennamen: möglichst aussagekräftige Substantive

# Klassendiagramm

- stellt Klassen und deren Beziehungen dar
- Klassen als Rechteck dargestellt
- unterteilt in (beliebig viele) **Compartments**
- Inhalt der Compartments prinzipiell frei wählbar

Konvention:

**Klassenname**

Attribute

…

Operationen

fehlende Compartments bedeuten nicht fehlende Informationen; verschiedene Sichten möglich !!!

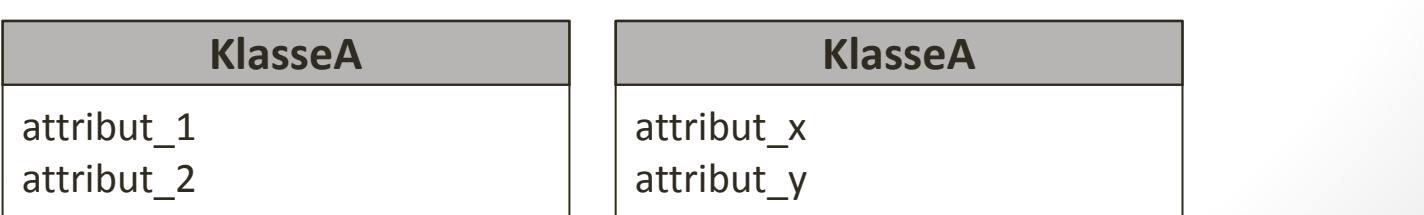

# Notation

- 1. Compartment: Klassenname
	- Subsantiv im Singular
	- beginnt mit Großbuchstabe
	- zentriert, fett gedruckt
	- innerhalb des Pakets eindeutig
	- bei Bedarf qualifizierter Name Paket::Klassenname

#### **Klassenname Mitarbeiter**

**Paket::Klassenname**

# Notation

• 2. Compartment: Attribute

#### **Klassenname**

Attribute

• 3. Compartment: Operationen

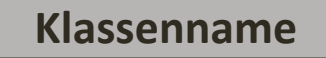

Attribute

Operationen

• 4+ Compartment: beliebige Informationen 16 miljonen 16 miljonen 16 miljonen 16 miljonen 16 miljonen 16 miljonen 16 miljonen 16 miljonen 16 miljonen 16 miljonen 16 miljonen 16 miljonen 16 miljonen 16 miljonen 16 miljonen

**Klassenname**

Operationen

### Abstrakte Klassen

- können nicht instanziiert werden
- Eigenschaften und Verhalten verschiedener Arten von Objekten
- nicht in der Klasse selbst implementiert
- kursiver Klassenname oder Schlüsselwort abstract

*Maschine* **Maschine**

**{abstract}**

### 3. Attribute

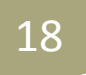

# 3. Attribute

- 1. Definition
- 2. Notation
- 3. Klassenattribute

# Definition

- Eigenschaften von Klassen
- sind getypt
- gleiche Attribute in allen Instanzen einer Klasse
- Attributwerte können sich unterscheiden

### Notation

- konventionell im zweiten Compartment
- Syntax:

Sichtbarkeit / Name : Typ Multiplizität = Anfangswert {Einschränkungen}

• mit Ausnahme von Name sind alle Angaben optional

### Notation . Sichtbarkeit

Sichtbarkeit / Name : Typ Multiplizität = Anfangswert {Einschränkungen}

### **Sichtbarkeit (visibility)**

- $\bullet$  + public
- ~ package
- # protected
- - private
- in OOP oftmals Attribute private
- Zugriff über Operationen

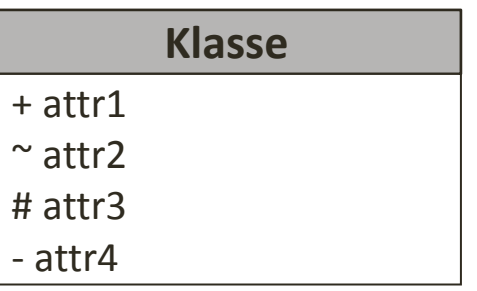

### Notation . Abgeleitete Attribute

Sichtbarkeit / Name : Typ Multiplizität = Anfangswert {Einschränkungen}

#### **Abgeleitete Attribute (derived attributes)**

- können jederzeit aus anderen Attributwerten der Klasse errechnet werden
- keine neuen Informationen

#### **Student**

Geburtsdatum / alter

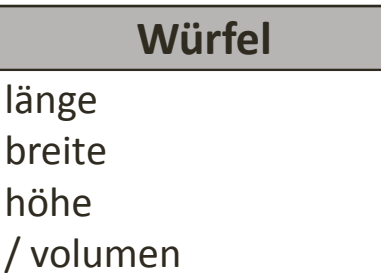

### Notation . Name

Sichtbarkeit / Name : Typ Multiplizität = Anfangswert {Einschränkungen}

#### **Name**:

- Substantive (Konvention)
- beginnt mit Kleinbuchstaben
- danach (fast) alle Zeichen erlaubt
- innerhalb einer Klasse eindeutig

#### **Baum**

umfang des Stamms art höhe

#### nicht erlaubt:

#### **Klasse**

xy : Integer

xy : Integer

#### **Klasse**

xy : Integer

xy : Boolean

**Klasse**

x:y : Integer

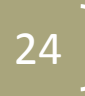

# Notation . Typ

### Sichtbarkeit / Name : Typ Multiplizität = Anfangswert {Einschränkungen}

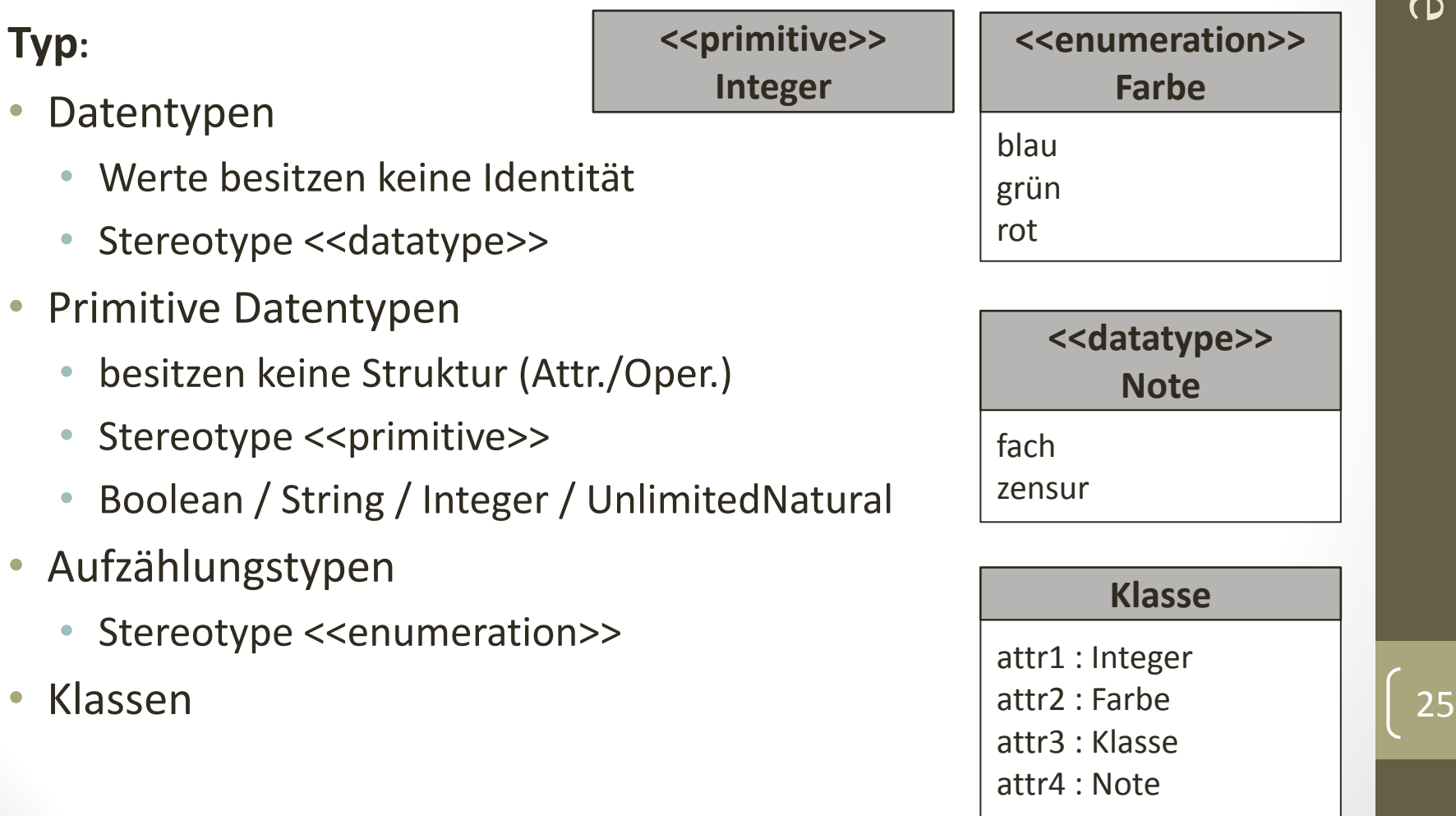

# AttributeAttribute

### Notation . Multiplizität

Sichtbarkeit / Name : Typ Multiplizität = Anfangswert {Einschränkungen}

### **Multiplizität (multiplicity):**

- mehrere Werte für ein Attribut
- [untere Schranke .. obere Schranke]
- Standard:  $[1..1] = [1]$
- beliebig viele:  $[ * ] = [0, * ]$
- Optionalität: [0..1]
- allgemein: [m..n]

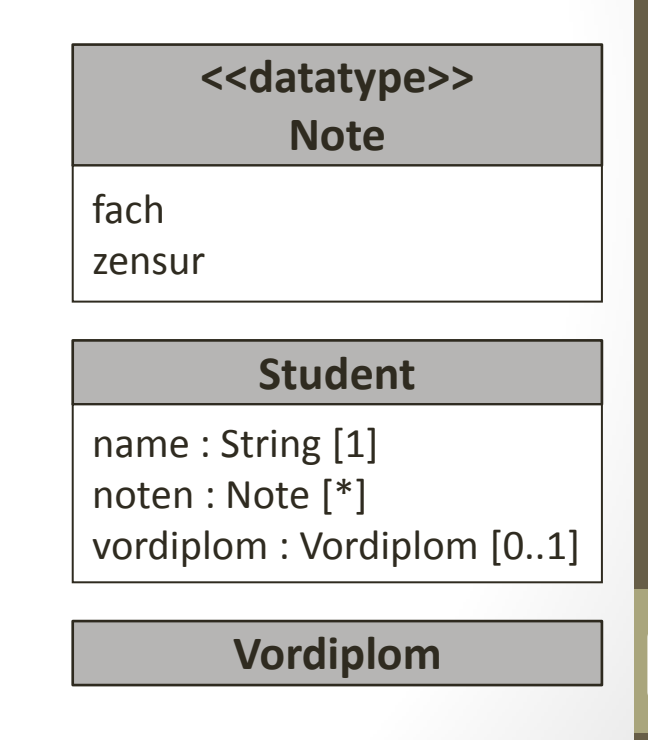

### Notation . Anfangswert

Sichtbarkeit / Name : Typ Multiplizität = Anfangswert {Einschränkungen}

### **Anfangswert:**

• Wert, der beim Erzeugen eines Objekts zugewiesen wird

#### **Student**

name : String fachsemester : Integer = 1

### Notation . Eigenschaftswerte

Sichtbarkeit / Name : Typ Multiplizität = Anfangswert {Einschränkungen}

**Eigenschaftswerte / Einschränkungen**

### **Eigenschaftswerte:**

• …

- Spezielle Eigenschaften / Merkmale
	- {readOnly} : Attribut darf nicht verändert werden
	- {ordered} : Elemente sind geordnet *[1,2,3,3,6,6]*
	- {unique} : jedes Element muss einzigartig sein *[3,1,4,2,6]*

#### **Student**

name : String imma\_nr : String {readOnly} noten : Note [\*] {unique}

### Notation . Einschränkungen

Sichtbarkeit / Name : Typ Multiplizität = Anfangswert {Einschränkungen}

### **Eigenschaftswerte / Einschränkungen**

**Einschränkungen (constraints):**

- Zusicherungen, die immer erfüllt sein müssen
- Formulierung z.B. in OCL, aber auch natürliche Sprache

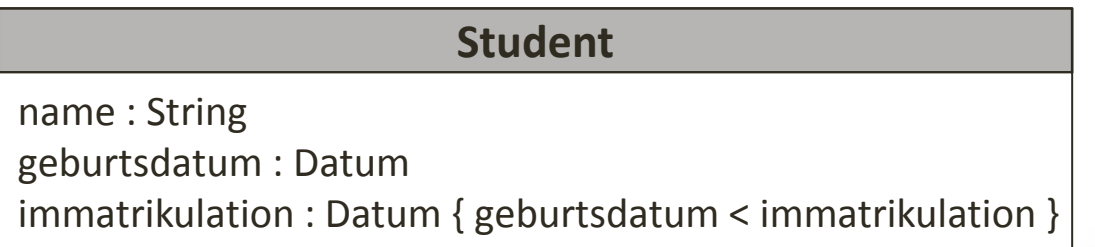

# Klassenattribute

### **Klassenattribute / statische Attribute**

- Attribut der Klasse
- existiert bevor Objekte instanziiert werden
- ein Attributwert für alle Objekte
- werden unterstrichen dargestellt

### **Student**

name : String anzahl : Integer

### 4. Operationen

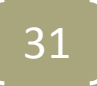

# 4. Operationen

- 1. Definition
- 2. Notation
- 3. Eindeutigkeit
- 4. Abstrakte Operationen

32

5. Aktive Klassen

# Definition

- beschreiben das Verhalten einer Klasse bzw. deren Objekte
- Operation = bestimmtes Verhalten, Signatur der Methode
- Methode = Implementation dieses Verhaltens
- alle Objekte einer Klasse haben die gleichen Operationen
- Operation kann auf Attribute zugreifen und diese ändern
- Möglichkeit mit Objekten zu interagieren

# Definition

- Objektoperationen
	- werden auf existierendes Objekt angewendet
	- Manipulation der Attributwerte o.ä.
- Klassenoperationen
	- wird auf Klasse angewendet
	- z.B. Manipulation von Klassenattributen
	- z.B. Konstruktor (neues Objekt erzeugen, Initialisierungen)
	- unterstrichen

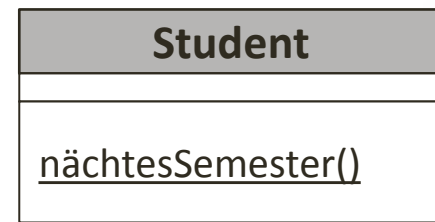

## Notation

- üblicherweise im 2. Compartment
- Syntax:

Sichtbarkeit Name ( Parameter ) : Rückgabetyp {Einschränkungen}

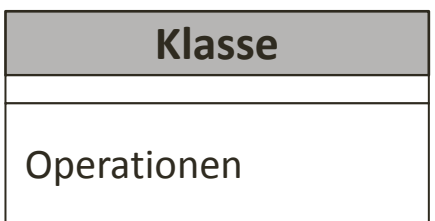

36

### Notation . Sichtbarkeit / Name

Sichtbarkeit Name ( Parameter ) : Rückgabetyp {Einschränkungen}

### **Sichtbarkeit**

- analog zu Attributen
- auch hier optional

### **Name**

- analog zu Attributen
- sollte Verb enthalten (Konvention)

### Notation . Parameter

Sichtbarkeit Name ( Parameter ) : Rückgabetyp {Einschränkungen}

**Parameter**

• Syntax:

Richtung Name : Typ [Multiplizität] = DefaultWert {Einschränkungen}

### Notation . Parameter

Sichtbarkeit Name ( Parameter ) : Rückgabetyp {Einschränkungen} Richtung Name : Typ [Multiplizität] = DefaultWert {Einschränkungen}

### **Richtung**

- in (Standard)
- out
- inOut
- return

### Notation . Parameter

Sichtbarkeit Name ( Parameter ) : Rückgabetyp {Einschränkungen} Richtung Name : Typ [Multiplizität] = DefaultWert {Einschränkungen}

### **Name / Typ / Multiplizität / Einschränkungen**

• analog zu Attributen

### **DefaultWert**

• Wert des Parameters, falls kein Wert explizit übergeben wurde

# Notation . Rückgabetyp

Sichtbarkeit Name ( Parameter ) : Rückgabetyp {Einschränkungen}

### **Rückgabetyp**

- optional
- Datentyp / Klasse
- · "void", falls keine Rückgabe

41

### Notation . Einschränkungen

Sichtbarkeit Name ( Parameter ) : Rückgabetyp {Einschränkungen}

### **Einschränkugen**

- Preconditions
	- zu erfüllende Bedingungen zur Aktivierung der Operation
- Postconditions
	- Zusicherung über Zustand des Systems nach der Ausführung
- Body conditions
	- Einschränkungen des Rückgabewerts

# Eindeutigkeit

### **Eindeutigkeit**

- Operationen müssen in einer Klasse eindeutig sein
- unterscheiden sich in
	- Name der Operation
	- Parameterliste (Typ)
	- Rückgabetyp

#### **Student**

- + noteEintragen(in note: Note):void
- + noteEintragen(in fach: String, in Zensur: Integer)
- + noteEintragen(in note: Note):Boolean
- + noteEinschreiben(in note: Note):void

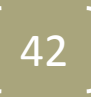

# Abstrakte Operationen

### **Abstrakte Operationen**

- in abstrakten Klassen
- es existiert keine Methode, nur die Signatur
- Operation kann nicht aktiviert werden

### Aktive Klassen

- Objekte aktiver Klassen = aktive Objekte
- ohne externe Aktivierung aktiv
- als Prozess ausgeführt
- Aktivitätsdiagramm

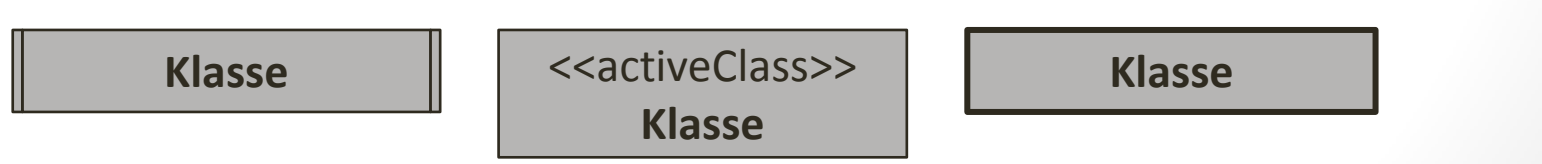

#### kundenanzahl: Integer

**ServiceStufe** 

name: String

#### **Service**

bedingung: Boolean plusPunkte: Integer minusPunkte: Integer beschreibung: String

#### BonusProgramm

ProgrammPartner | aufnehmen(k: Kunde)

#### **Mitgliedschaft**

#### **BonusKonto**

punkte:Integer plus(i:Integer) minus(i:Integer) istLeer(): Boolean

#### Kunde

alter(): Integer name: String titel: String geburtstag: Datum geschlecht: Geschlecht

#### **KundenKarte**

gültig: Boolean gültigAb: Datum gültigBis: Datum farbe: enum {silber, gold} druckName: String

#### Datum

#### now

 $p$ rat)  $p$ ration Dete  $B(t)$ usprorgramm $B(t)$ liegtVor(d: Datum):Boolean liegtNach(d: Datum):Boolean =(d: Datum): Boolean

#### *Transaktion*

punkte: Integer datum: Datum

programm(): BonusProrgramm

# Quellen

### **Lehrbuch der Objektmodellierung**

- Heide Balzert
- Spektrum, 2005

### **UML 2.0 in a Nutshell**

- Dan Pilone, Neil Pitman
- O'Reilly, 2005

### **UML 2 für Studenten**

- Harald Störrle
- $\cdot$  Pearson, 2005